# Введение в ООП

Березовская Юлия Владимировна myumla.myu@gmail.com Токаревская Светлана Анатольевна s.tokarevskaya@narfu.ru

## Содержание

- 1. Высокоуровневые методы информатики и программирования
- 2. Технология Java. Классы и объекты
	- <u>Обзор технологии Java</u>
	- Классы и объекты
	- Класс **DynArray**
	- Интерфейсы в Java
	- Абстрактные классы
	- Пакеты в Java
	- Обработка исключений
	- Перечисления
	- Обобщения

## Лекция 1 Высокоуровневые методы информатики и программирования

## Программирование

- Программирование технология создания программ.
- ✔ Программа представляет собой набор инструкций процессора.
- ✔ Чем выше уровень языка, тем в более простой форме записываются одни и те же действия.
- $\boldsymbol{\nu}$  Высокоуровневые методы программирования:
	- методы структурного программирования;
	- ООП.

# Парадигмы

#### программирования

- некоторые методы и стили, которые становятся общепринятыми на некоторое время.
- 1) Первые программы, написанные в машинных кодах, составляли сотни строк совершенно непонятного текста.
- 2) Создание машинного кода компилятором (FORTRAN, Algol и др.).
- 3) Процедурное программирование.
- 4) Структурное программирование (напр. Pascal).
- 5) Модульное программирование.
- 6) Объектное программирование.

## Объектно-ориентированное программирование (ООП)

- технология создания сложного программного обеспечения, основанная на представлении программы в виде совокупности объектов, каждый из которых является экземпляром определенного типа (класса), а классы образуют иерархию с наследованием свойств.

# Этапы разработки ПО:

- Постановка задачи
- Анализ предметной области задачи;
- Проектирование системы;
- Реализация системы;
- Модификация.

# Анализ предметной области

#### **Цель**:

Максимально полное описание задачи.

#### **Выполняется**:

Объектная декомпозиция системы

Основные особенности поведения объектов

#### **Результат**:

Диаграмма объектов: основные объекты и сообщения, передаваемые между ними.

Проектирование системы **Логическое проектирование**: разработка структуры классов (поля, методы).

- **Результат**: диаграмма классов, отражающая структуру классов и взаимоотношения между ними.
- **Физическое проектирование**: объединение описаний классов в модули, определение способов взаимодействия с оборудованием, ОС, другим ПО и т.д.
- **Результат**: схема объединения классов в модули, описание интерфейсов взаимодействия

## Проектирование системы

#### **Результат**:

- Модель проектируемой системы, которая отображает только важные для поставленной задачи черты, а остальные представляет в упрощенном виде или вовсе отбрасывает.
- Модель содержит требования к иерархии классов представляющей предметную область, к разбиению системы на модули.

Для создания модели пользуются **специальным языком моделирования**, например, UML.

### Эволюция (реализация) системы

– процесс поэтапной реализации классов и подключения объектов к системе.

- Абстракция;
- Инкапсуляция;
- Наследование;
- Полиморфизм;
- Модульность.

## Объектно-ориентированные языки программирования

- Язык программирования (алгоритмический язык) – это набор правил, определяющих, какие последовательности символов составляют программу (синтаксические правила) и какие вычисления описывает программа (семантические правила).
- Программа текст, задающий множество процессов вычислений, в соответствии с которым исполнитель, понимающий программу, разворачивает какой-то один из них.

### Объектно-ориентированные языки программирования

- Объектно-ориентированные языки содержат конструкции, позволяющие определять объекты, принадлежащие классам и обладающие *свойствами*:
	- **инкапсуляции,**
	- **наследования,**
	- **полиморфизма.**

### Объектно-ориентированные языки программирования

Объектно-ориентированные языки можно разделить на **три группы**:

- **• чистые**: Simula (1962); Smaltalk (1972); Beta (1975); Self (1986); Cecil (1992).
- **• гибридные**: C++ (1983); Object Pascal (1984).
- **урезанные**: Java (1995); C# (2000).

Лекции 2-3 Технология Java Классы и объекты

## ОБЗОР ТЕХНОЛОГИИ ЈАУА

# **Язык Java**

Язык программирования Java – язык программирования высокого уровня, обладающий характеристиками:

- объектноориентированный;
- простой;
- распределенный;
- многопоточный;
- •динамичный;
- архитектурно (аппаратно) независимый;
- переносимый;

•

высокопроизводительный ;<br>,

• надежный (устойчивый к сбоям);

Подробнее: http://java.sun.com/docs/white/langenv/

# **Платформа Java**

*Платформа* – окружение из аппаратного или программного обеспечения, в котором выполняется программа. В большинстве случаев платформа рассматривается как объединение ОС и аппаратного обеспечения (железа), на котором функционирует ОС. Java-*платформа* – исключительно программное обеспечение, функционирующее над платформой, основанной на аппаратном обеспечении, позволяющее исполнять Javaпрограммы.

## **Платформа Java**

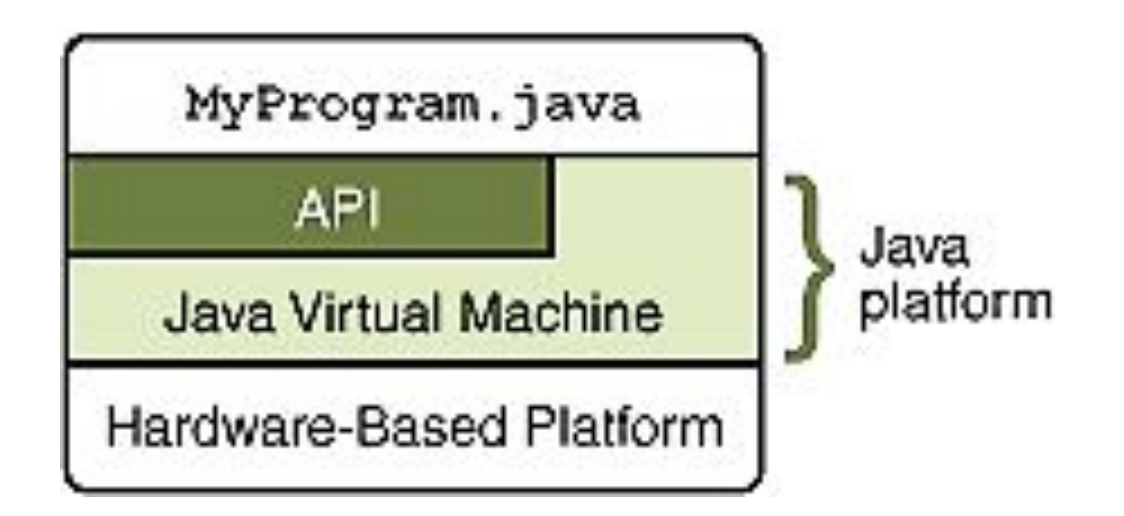

http://download.oracle.com/javase/tutorial/getStarted/intro/definition.html

### Создание и выполнение Javaпрограмм:

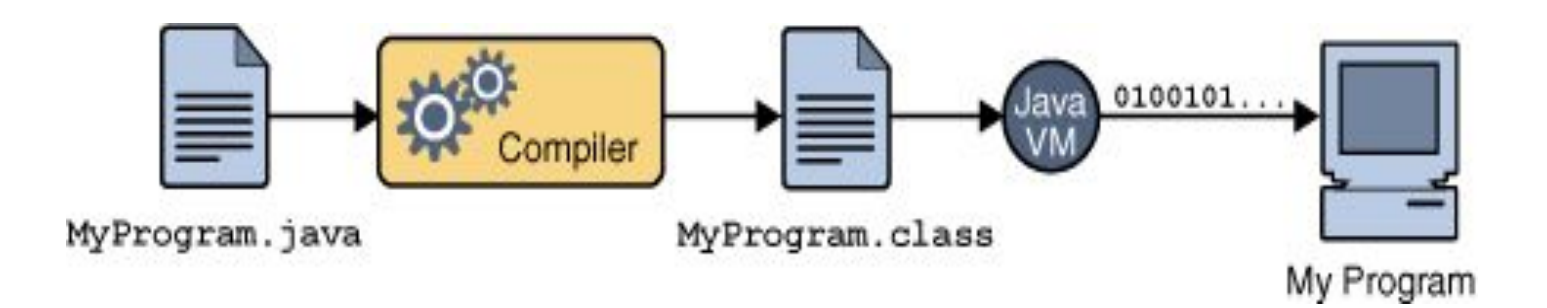

http://download.oracle.com/javase/tutorial/getStarted/intro/definition.html

### Переносимость Java-программ

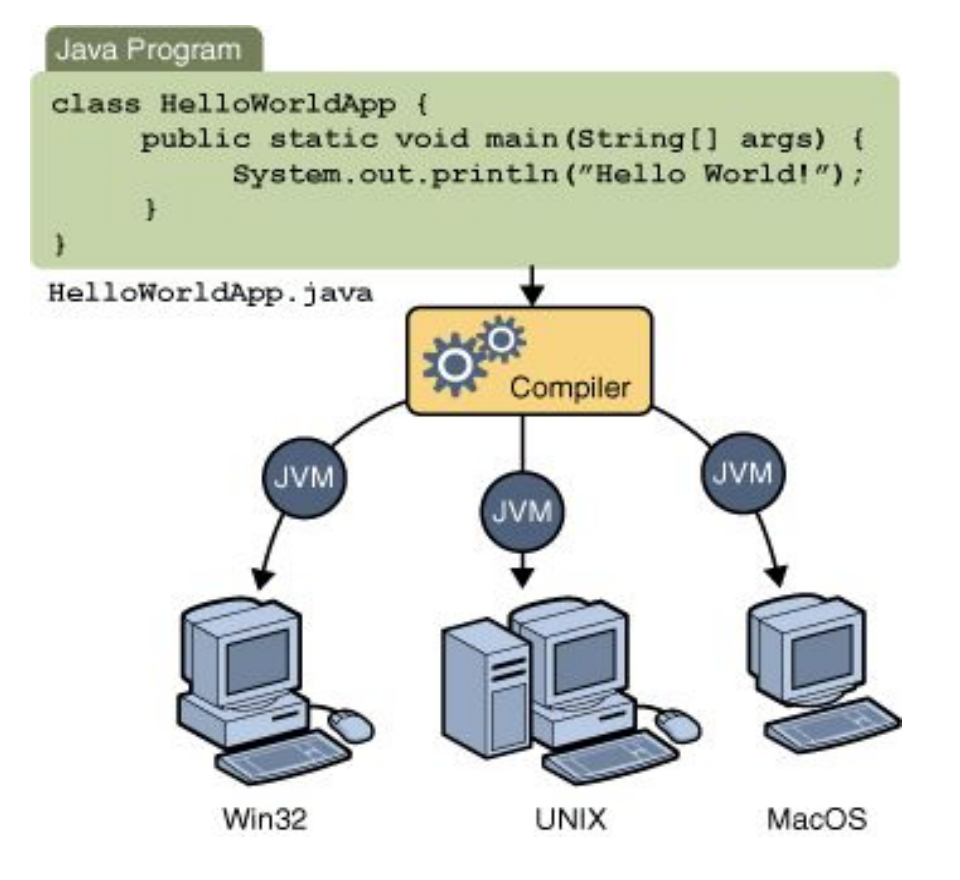

http://download.oracle.com/javase/tutorial/getStarted/intro/definition.html

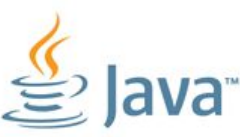

1. Одна программа может быть запущена на различных компьюте различными платформами. Программы на *Java* выполняются внутри специальной программной оболочки, которая называется **виртуальная машина** (JVM).

2. *Java* позволяет создавать программные элементы (*классы*), которые представляют объекты из реального мира.

Например, можно создать класс *Java* с именем CAR (автомобиль), и создать свойства этого класса, такие, как двери, колеса,… После этого можно создать другой класс, например FORD, который будет иметь все свойства класса CAR, при этом оставаясь в чем-то уникальным.

3. *Java о*бладает огромным количеством дополнительных и бесплатных примочек (программных библиотек).

4. *Java* поставляется бесплатно!

#### Пример

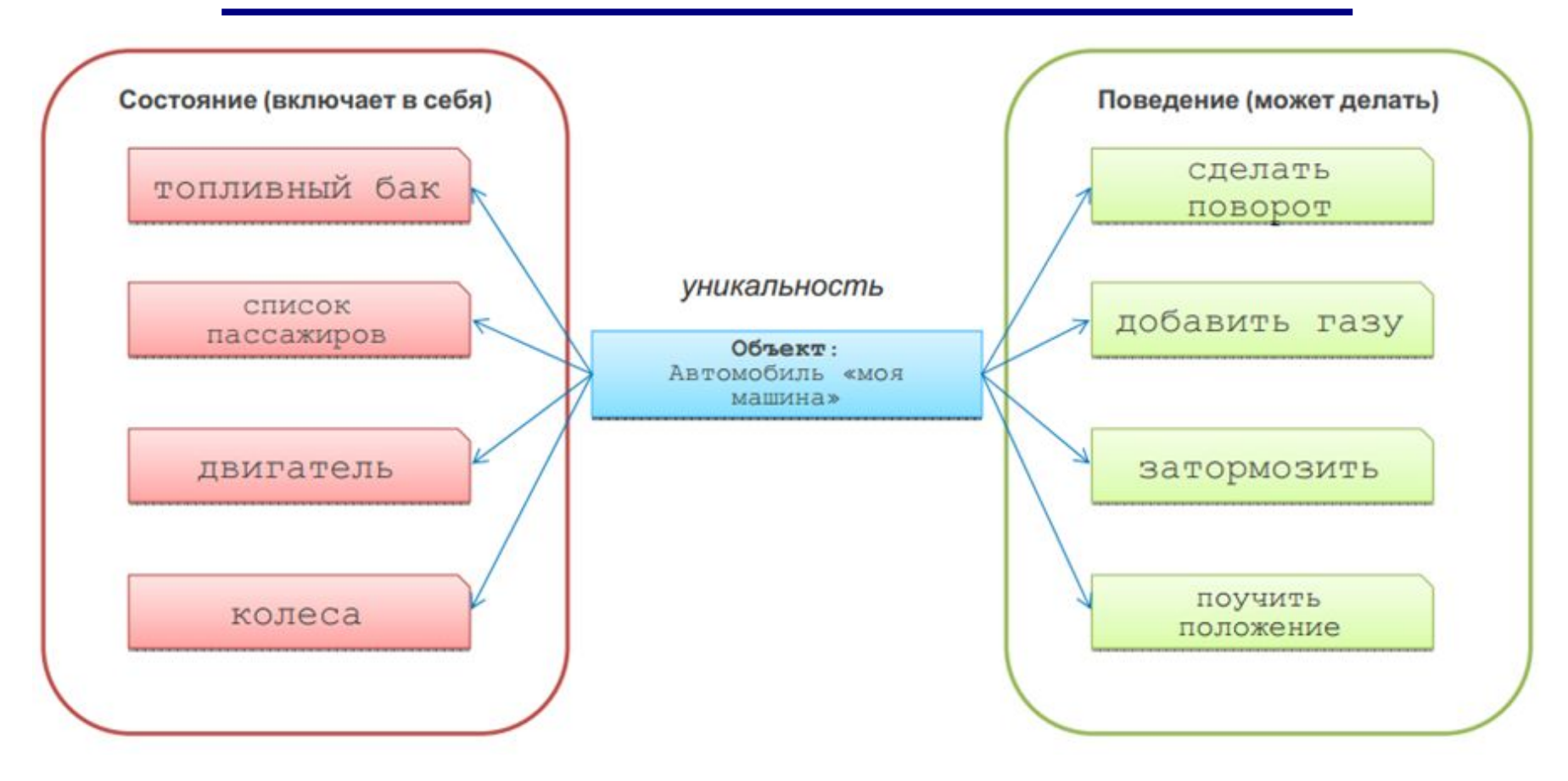

#### Пример

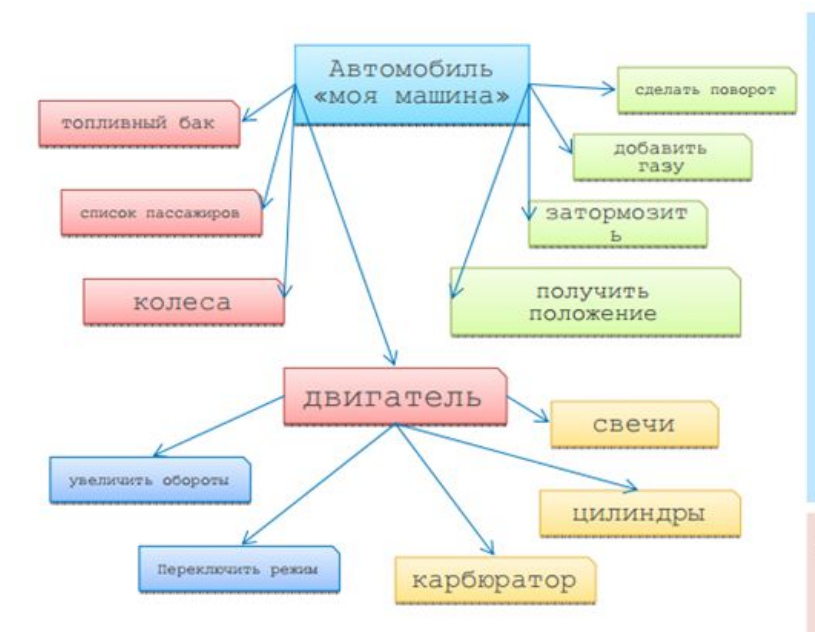

Автомобиль мояМашина = я. купитьМашину (); Двигатель двигательМоейМашины = мояМашина.двигатель; двигательМоейМашины.переключить Режим (форсированный);

#### class Автомобиль

ТопливныйБак бак:

СписокПассажиров пассажиры;

Колеса колеса;

Двигатель двигатель;

процедура сделать Поворот (угол); процедура добавить Газу (уровень); процедура затормозить (); Координаты получить Положение ();

#### class Двигатель { Свечи свечи;

Цилиндры цилиндры;

Карбюратор карбюратор;

процедура увеличить Обороты (); процедура переключить Режим (режим);

#### Пример

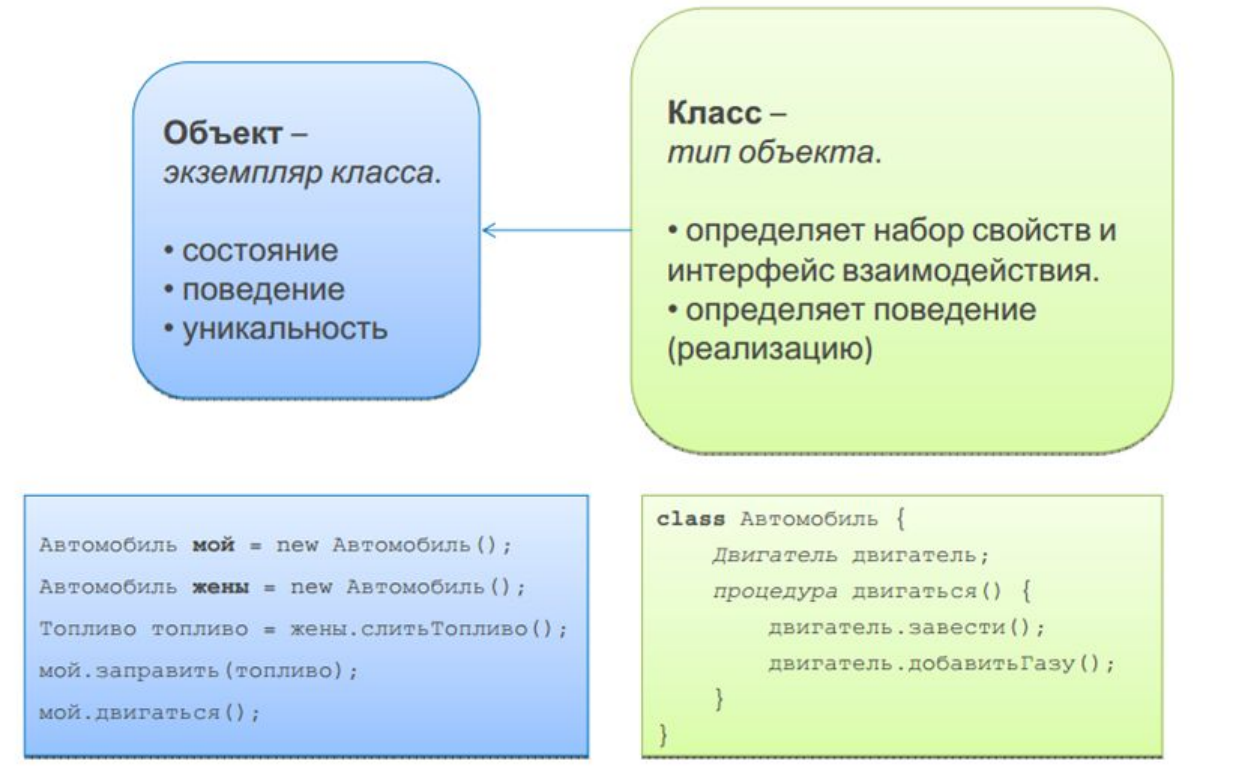

#### История возникновения Java

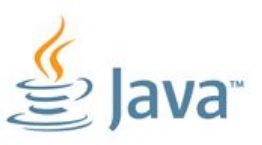

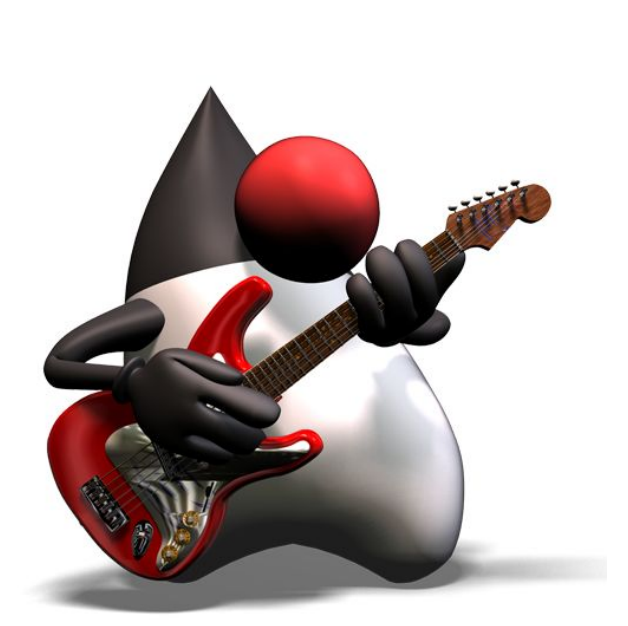

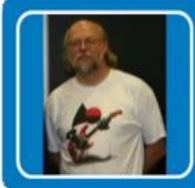

#### Создатель Java - Джеймс Гослинг (США)

• Первое применение - бытовая электроника (микроволновые печи, стиральные машины, пульты управления)

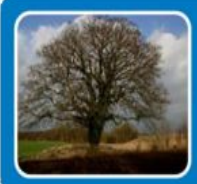

#### Первое название языка – Oak («Дуб»)

- В честь дуба, стоявшего напротив офиса Джеймса Гослинга
- К тому времени уже был ещё один язык Oak

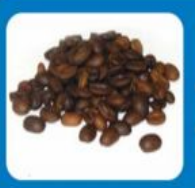

#### Название Java произошло от сорта кофе

- Это кофе производится на о. Ява (Индонезия)
- Его очень часто употреблял и первые разработчики языка

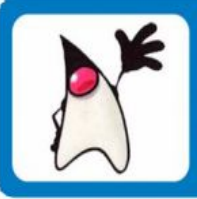

#### Duke - талисман языка Java

- Ежегодно проводится конкурс Duke Choice Awards
- В 2011 году Duke изменил свой внешний вид

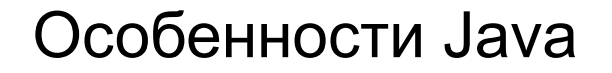

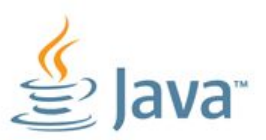

- кроссплатформенность
- объектная ориентированность
- привычный синтаксис С/С++
- безопасность
- ориентация на Internet
- динамичность
- простота освоения

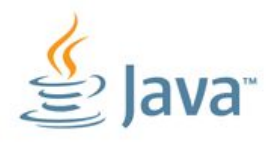

- 1. Написать программу на Java и сохранить ее на диск.
- *2. Выполнить компиляцию* программы, чтобы перевести ее с языка Java в специальный байт-код.
- 3. Запустить программу.

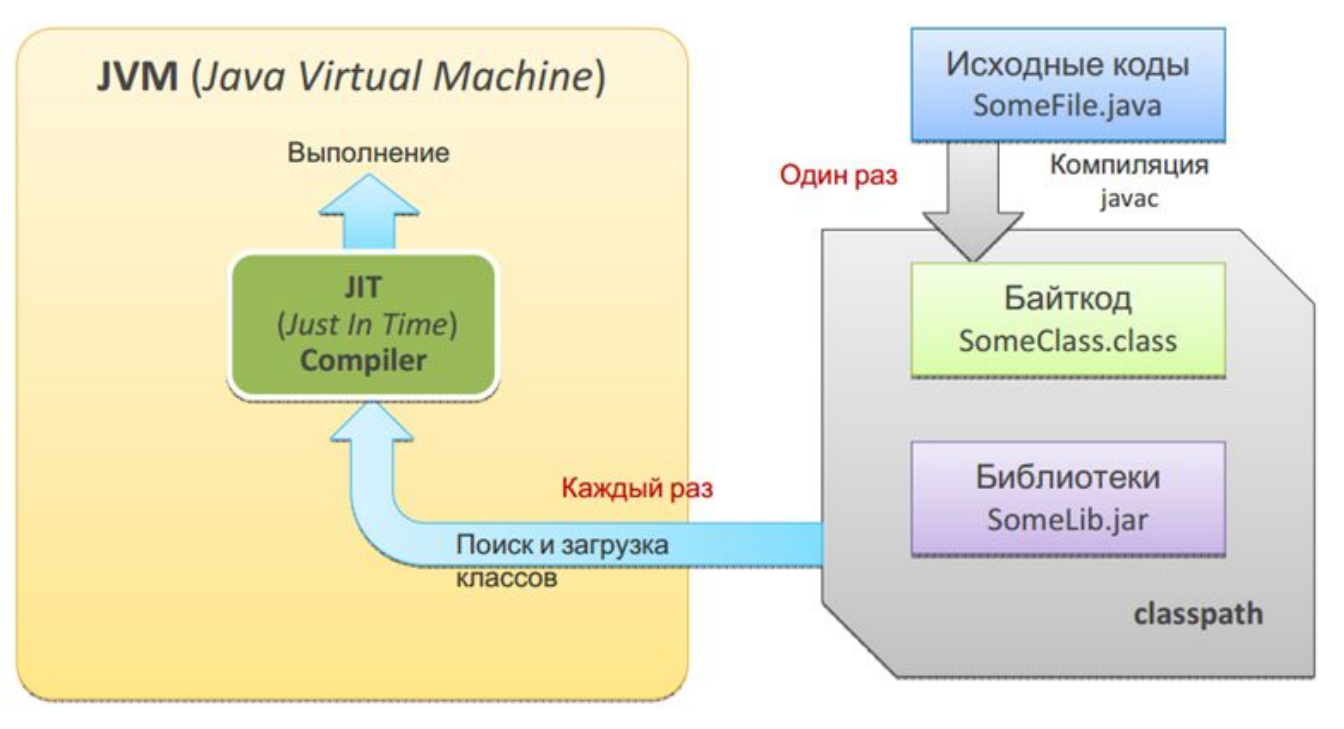

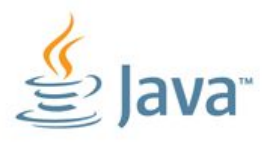

**1. Ввод текста программы** – любой текстовый редактор. Сохранить ее на диск с расширением **.java.** Например, *HelloWorld.java*

```
public class HelloWorld
```

```
public static void main (String [] args) {
```
System.out.println("Hello World");

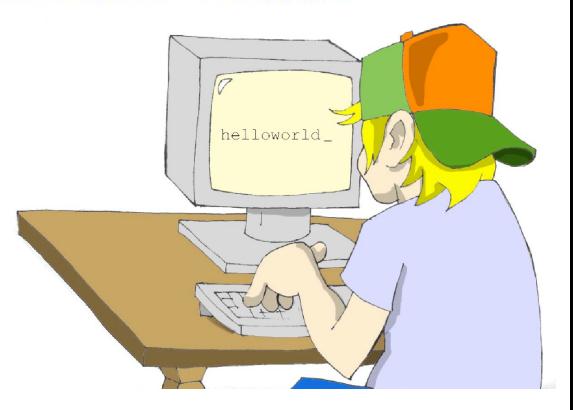

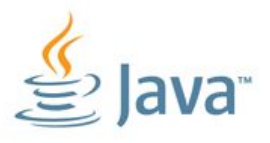

**2. Компиляция программы**, чтобы перевести ее с языка Java в специальный байт-код. Компилятор **javac,** который входит в состав пакета **JDK**.

javac HelloWorld.java

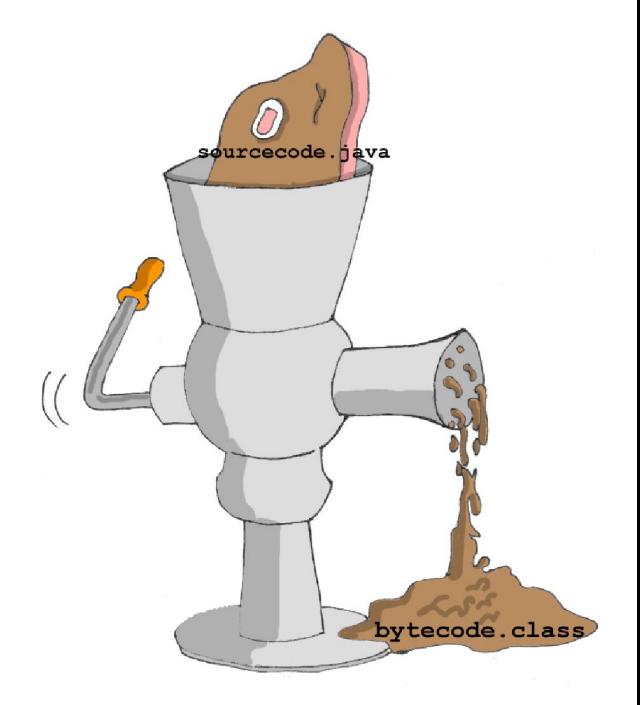

- ava<sup>-</sup>
- **3. Запуск программы**.java HelloWorld

```
<sup>DK</sup> CMD
C:\practice>javac HelloWorld.java
 C:\practice>java HelloWorld
Hello World
|C:\preccurlyeq:C:\preccurlyeq:C:\pre
```
#### Интегрированная среда разработки *Eclipse IDE*

#### **www.eclips.org**

- 1. Чтобы создать новый проект в Eclipse, выберите следующие пункты меню:
- File («Файл»),
- New («Создать»),
- Java Project («Проект Java»).
- 2. Введите имя нового проекта, например, *My First Project*.
- 3. Поле **Location** («Расположение») место хранение вашего проекта.

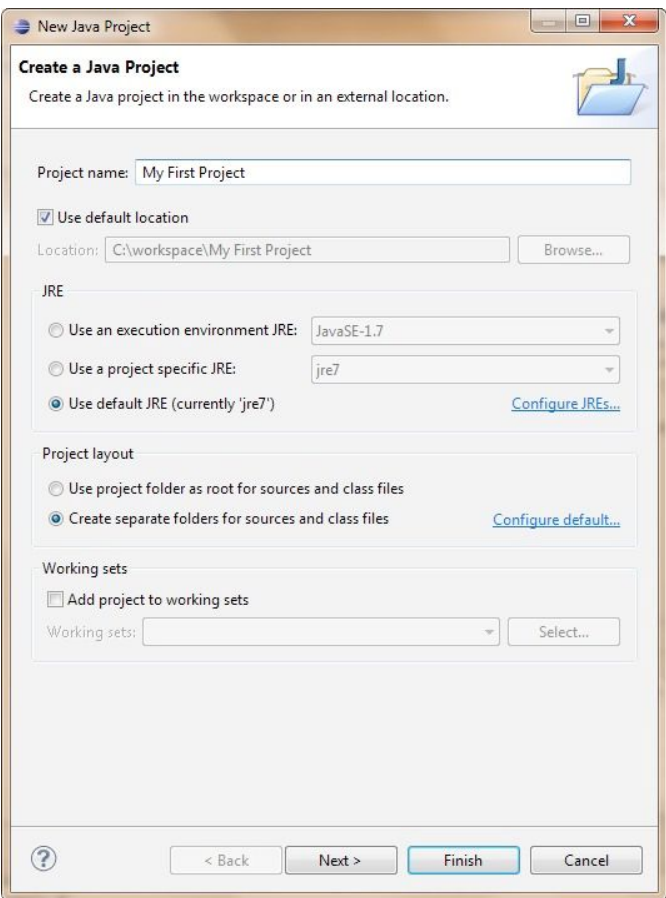

#### Создание программ в Eclipse IDE

- 1. Программа в Java это **класс**. В Eclipse, выберите следующие пункты меню:
- File («Файл»),  $\perp$
- New («Создать»),  $\mathbf{\mathsf{H}}$
- Class(«Класс»).

#### 2. Введите имя нового класса, например, HelloWorld.

3. В разделе which methods stubs you would like to create («Какие заготовки для методов необходимо создать?») установите флажок для метода main(). 4. Нажмите Finish.

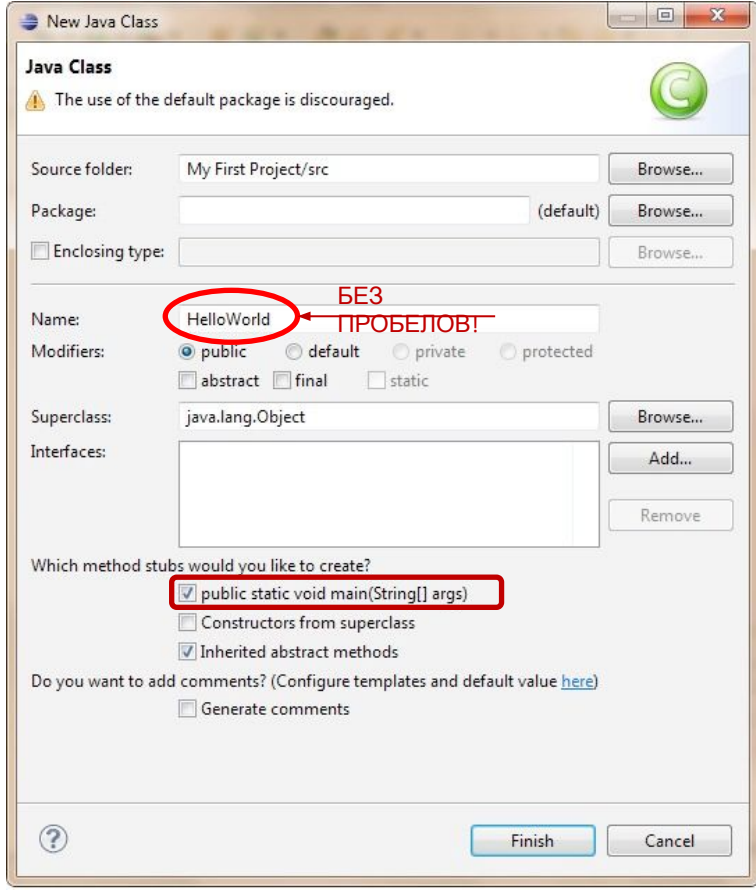

#### Как начать работу?

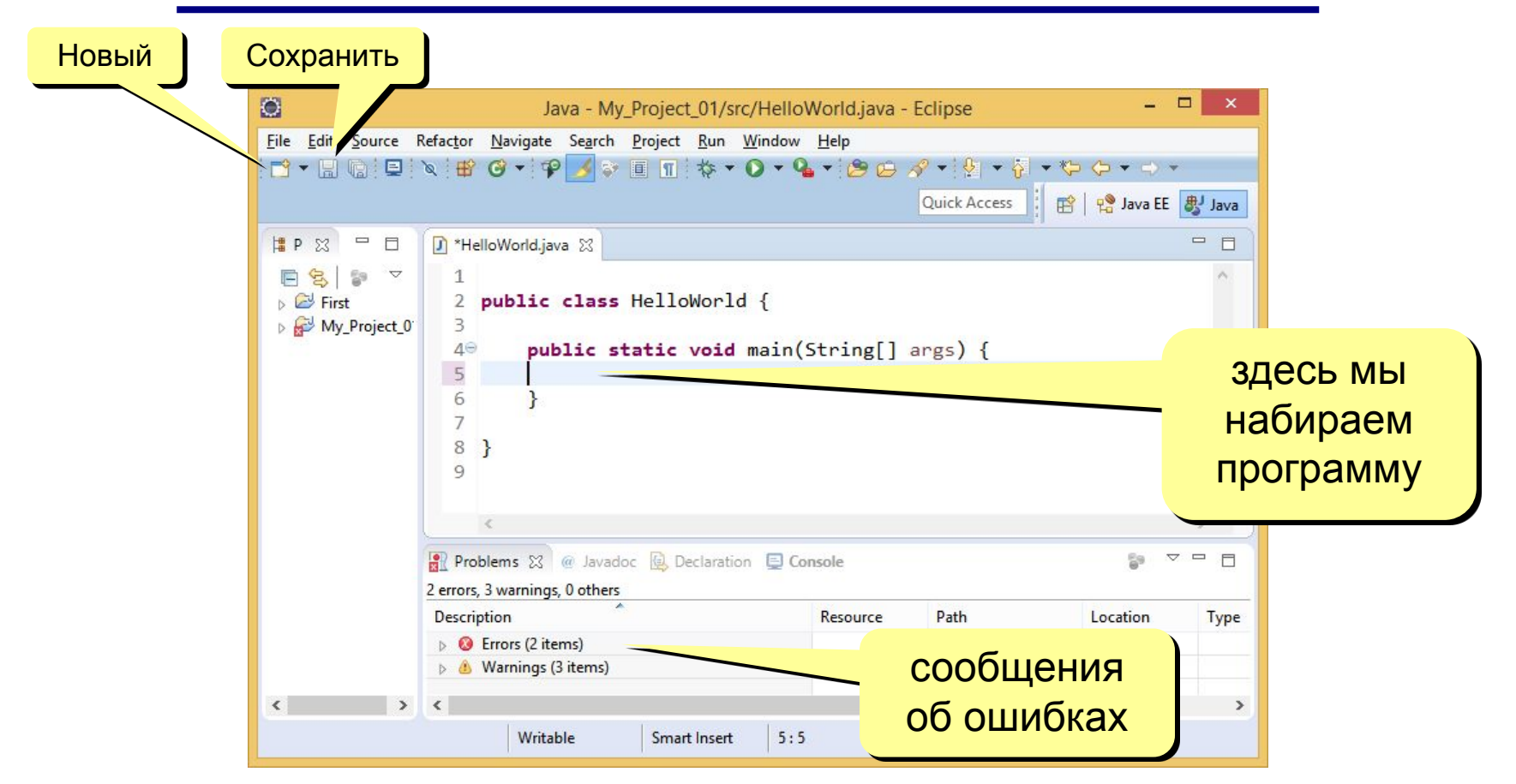

## КЛАССЫ И ОБЪЕКТЫ

Классы основные строительные элементы Java-программы.

```
// заголовок класса
class MyClass
{
 //тело класса:
  // поля, конструкторы и методы
}
```
## Заголовок класса

- 1. Модификатор управления доступом (**public, protected, private**)
- 2. Ключевое слово **class**
- 3. Название класса с **Б**ольшой**Б**уквы
- 4. Имя класса предка, предваренное словом **extends**
- 5. После слова **implements** через запятую имена интерфейсов, реализуемых классом

## Тело класса

#### **Члены класса**:

- **• Поля** переменные и константы, характеризующие объект;
- **• Методы** процедуры, описывающие поведение объекта;
- **• Вложенные классы**;
- **• Вложенные интерфейсы**.

#### Модификаторы управления доступом

**• public**

определяет, что следующие за ним определения доступны всем;

**• private**

означает, что следующие за ним определения может использовать только создатель типа, внутри функций членов этого типа;

**• protected**

по действию схож с **private**, за одним исключением: унаследованные классы имеют доступ к членам, помеченным **protected**, хотя и не имеют доступа к **private**-членам.

### Модификаторы управления доступом

- Уровень класса модификатор **public** или никакого;
- Уровень члена класса модификаторы: **public**, **private**, **protected** или никакого.

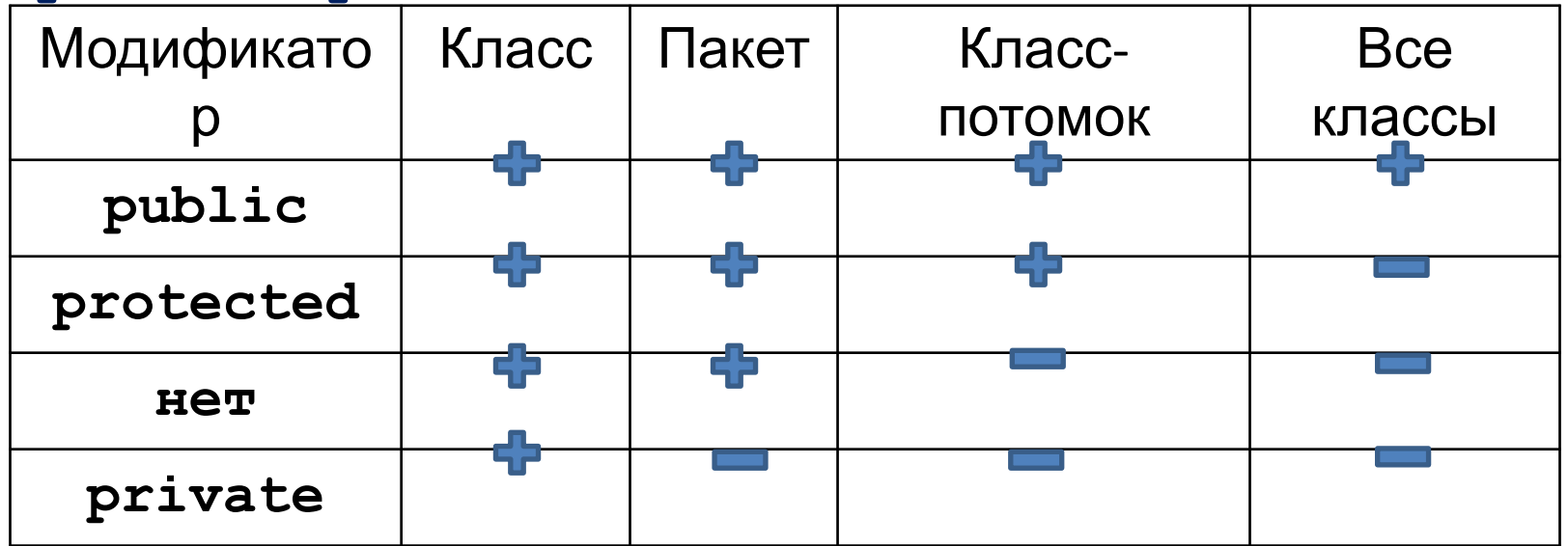

## Создание экземпляра класса

#### **Этапы**:

- Объявление объектов  **MyClass object1, object2;**
- Выделение памяти под объекты

 **object1 = new MyClass();**

• Инициализация объектов **MyClass()** – конструктор

## Особенности конструктора:

- ✔ конструктор имеется в любом классе;
- ✔ конструктор выполняется автоматически при создании экземпляра класса;
- $\mathcal V$  конструктор не возвращает никакого значения;
- ✔ конструктор нельзя наследовать и переопределить в подклассе;
- конструктор может содержать:
	- вызов конструктора суперкласса (**super**);
	- вызов другого конструктора того же класса (**this**).

**int size; // текущий размер массива**

**int maxSize; // размер отведенной памяти**

```
int[] array; // сам массив
```

```
// Конструкторы:
DynArray (int sz);
DynArray (int sz, int maxSz);
DynArray (int sz, int maxSz, int[] iniArray);
   // Методы:
int elementAt (int i); // операция выборки элемента
void resize (int delta); // изменение текущего размера 
          // массива
void enlarge (int delta); // операция расширения массива
void shrink (int delta); // операция уменьшения массива
void add (int e); // добавление одного нового элемента
              // (с возможным расширением массива)
boolean equals();
String toString();
```
#### Класс **DynArray** - атрибуты

**public class DynArray {**

**}**

 **// класс имеет три поля int size; // текущий размер массива int maxSize; // размер отведенной памяти int[] array; // сам массив**

#### Класс **DynArray** - конструкторы

**// аргумент указывает, сколько памяти надо // отвести под его элементы**

```
 public DynArray (int sz){
    this (sz, sz, null);
 }
```
#### Класс **DynArray** - конструкторы

**// аргументы указывают, сколько памяти // используется под элементы и сколько // отведено всего**

```
 public DynArray (int sz, int maxSz){
         this (sz, maxSz, null);
 }
```
#### Класс **DynArray** - конструкторы

```
public DynArray (int sz, int maxSz,int[] iniArray){
  size = sz;
  maxSize = (maxSz < sz ? sz : maxSz);
  array = new int[maxSize];
   if (iniArray != null){
     for (int i=0; i < size && i < iniArray.length; i++)
        array[i] = iniArray[i];
 }
```
**// операция выборки элемента**

**public int elementAt (int i){ return array[i]; }**

**// изменение текущего размера массива, // аргумент delta задает размер изменения**

**public void resize (int delta){ if (delta > 0) enlarge(delta); else if (delta < 0) shrink(-delta);**

```
// операция расширения массива
void enlarge (int delta){
     if ((size += delta) > maxSize) {
          maxSize = size;
          int[] newArray = new int[maxSize];
          for (int i=0; i < size - delta; i++)
               newArray[i] = array[i]; array = newArray;
```
 **}**

**// операция уменьшения массива**

**void shrink (int delta){ size = (delta > size ? 0 : size - delta); }**

**// добавление одного нового элемента // (с возможным расширением массива)**

```
void add (int e){
    resize(1);
    array[size-1] = e;
}
```
# Иерархия классов в Java

- Вершина иерархии классов Java класс **Object**;
- Все классы наследники класса **Object**, т.е. ссылочная переменная типа **Object** может обращаться к объекту любого класса;
- Запрещено множественное наследование.

# Класс **Object**

**Методы**:

- **• equals()** сравнивает данный объект на равенство с объектом, заданным в аргументе, возвращает логическое значение.
- **• toString()** пытается содержимое объекта преобразовать в строку символов и возвращает объект класса **String**.

## Задание:

1. Внести изменения в класс **DynArray** так, чтобы элементы массива могли быть экземплярами произвольного класса.

(при определении массива используйте тип данных **Object**)

- 2. Переопределите методы **equals()** и **toString()** (класса **DynArray**).
- 3. Напишите класс **DynArrayTest**, тестирующий работу класса **DynArray**.

# Интерфейсы в Java

# Интерфейсы в Java

**Интерфейс** – это явно указанная спецификация набора методов, которые должны быть представлены в классе, который реализует эту спецификацию.

**Интерфейс** – ссылочный тип данных, подобный классу, который может содержать только константы, заголовки методов и вложенные типы (классы и интерфейсы).

## Определение интерфейса

**public interface имя extends интерфейс1, интерфейс2 {**

**}** 

**тип имя\_константы = значение; тип\_результата имя\_метода(параметры\_метода);**

# Тело интерфейса

#### **Заголовки методов**

- не содержат фигурных скобок (не определяют реализацию);
- отделяются точкой с запятой;
- методы являются **public**, поэтому этот модификатор не пишется.

# Тело интерфейса

#### **Объявление констант**

- Любая переменная, объявленная в интерфейсе является **public**, **static** и **final** поэтому эти модификаторы не пишутся.
- Предполагается обязательное присвоение значения константе в теле интерфейса.

**class имя\_класса**

 **[extends суперкласс]** 

 **[implements интерфейс0 [, интерфейс1...]]** 

**{ тело класса }**

Интерфейсы можно использовать для импорта в различные классы совместно используемых констант. В том случае, когда вы реализуете в классе какой-либо интерфейс, все имена переменных этого интерфейса будут видимы в классе как константы.

Если интерфейс не включает в себя методы, то любой класс, объявляемый реализацией этого интерфейса, может вообще ничего не реализовывать. Для импорта констант в пространство имен класса предпочтительнее использовать переменные с модификатором **final**.

Если интерфейс включает в себя заголовки методов, то любой класс, объявляемый реализацией этого интерфейса, должен содержать реализацию всех методов, описанных в интерфейсе.

**public class IntList { //внутренний класс static class ListItem { int item; ListItem next;**

```
 public ListItem(int i, ListItem n){
               item=i;
              next=n;
 }
     };
```
 **//поля класса int count = 0; ListItem first = null;** ListItem last = null;

**//создание пустого списка public IntList(){}**

**//создание копии уже имеющегося списка public IntList(final IntList src){ addLast(src); //добавляет список src в конец списка this }**

**//добавление элементов в конец списка public void addLast(final IntList src) { for(ListItem cur = src.first; cur != null; cur = cur.next) addLast(cur.item);**

```
//добавление элемента в конец списка
public void addLast(int item){
      ListItem newItem = new ListItem(item, 
  null);
      if (last == null){
           first = newItem;
      } else {
           last.next = newItem;
 }
      last = newItem;
      count++;
```

```
//добавление элемента в начало списка
public void addFirst(int item){
```

```
 ListItem newItem = new
ListItem(item,first);
```

```
 if (first == null){
         last = newItem;
 }
     first = newItem;
     count++;
```
**//удаление первого элемента из списка public int remove(){ int res = first.item; first = first.next; count--; return res;**
#### Пример: Классы и интерфейсы

**public interface Visitor { void visit (int item); }**

**}**

**//В класс IntList добавим метод-итератор:**

**public void iterator (Visitor visitor){ for (ListItem cur = first; cur!=null; cur = cur.next){ visitor.visit(cur.item); }**

## Интерфейс – тип данных

Если тип переменной определен как интерфейс, то объект, присвоенный этой переменной, должен быть экземпляром класса, реализующего этот интерфейс.

#### Продолжаем пример:

```
public class Summator implements Visitor {
    int sum = 0;
    String s ="";
    public void visit(int item){
         s+=(item+" ");
         sum+=item;
 }
    public int getSum(){return sum;}
    public String getList(){return s;}
```
**}**

## Пример. Классы и интерфейсы

**public class IntListTest {**

```
 public static void main(String[] args) {
```

```
 IntList lst = new IntList();
```
 **for (int i=0; i<10; i++){**

```
 lst.addFirst(2*i);
```

```
 lst.addLast(20-2*i);
```

```
 }
```
 **}**

**}**

```
 System.out.println(lst.getCount());
```

```
 Summator summator = new Summator();
```

```
 lst.iterator(summator);
```

```
 System.out.println(summator.getList());
 System.out.println(summator.getSum());
```
### Итак:

Интерфейс определяет протокол взаимодействия двух объектов.

Объявление интерфейса содержит сигнатуры методов, но не их реализации

Объявление интерфейса может содержать определение констант.

Класс, реализующий интерфейс должен реализовывать все методы объявленные в интерфейсе.

Имя интерфейса может использоваться везде, где может использоваться тип данных.

#### Ключевое слово **abstract**:

- Иногда бывает удобным описать только заголовок метода, без его тела, и таким образом объявить, что такой метод будет существовать в этом классе.
- Реализацию этого метода, то есть его тело, можно описать позже.

#### Пример

Необходимо создать набор графических элементов

- геометрические фигуры круг, квадрат, звезда и т.д.;
- элементы пользовательского интерфейса кнопки, поля ввода и т. д.

Есть специальный контейнер, который занимается их отрисовкой.

- Внешний вид каждой компоненты уникален, а значит, соответствующий метод (назовем его **paint()**) будет реализован в разных элементах совсем по-разному.
- У компонент может быть много общего: занимаемая область, цвет, видимость,…

Удобно объявить **абстрактный метод в родительском классе**: у него нет внешнего вида, но известно, что он есть у каждого наследника!

#### Пример. Абстрактный класс

**public class AbstructFigure { protected int x; protected int y; protected Color c;**

 **public abstract void paint();**

**...**

**}**

#### Пример:

#### Ссылки на метод как параметры методов

Начиная с JDK 8 в Java можно в качестве параметра в метод передавать ссылку на другой метод.

Ссылка на метод передается в виде:

• Статический метод

**имя\_класса::имя\_статического\_метода**

• Нестатический метод

**объект\_класса::имя\_метода**

#### Пример: класс **Pet**

```
public class Pet {
   protected String name;
   protected int countLegs;
   protected int countEaes;
   public Pet(String name){
       this.name = name;
       countLegs = 4;countEaes = 2;
   }
   public Pet(String name, int countLegs, int countEaes){
       this.name = name;
       this.countLegs = countLegs;
       this.countEaes = countEaes;
   }
```
#### Пример: класс **Pet** (продолжение)

```
public int getCountLegs(){
       return countLegs;
   }
   public int getCountEaes(){
       return countEaes;
   }
   public String toString(){
       return this.getClass().getSimpleName() + "\n Name = " + name
+ "\n countLegs = " + countLegs + "\n countEaes = " + countEaes +
"\n";
    }
```
}

#### Потомки класса **Pet**: **Cat** и **Spider**

```
public class Cat extends Pet{
   public Cat(String name) {
       super(name);
    }
}
```

```
public class Spider extends Pet{
   public Spider(String name) {
       super(name, 8, 2);
   }
}
```
#### Функциональный интерфейс **Expression**

Здесь определен функциональный интерфейс **Expression**, который имеет один метод.

#### **int** getCount(**Pet** pet);

Аргумент имеет тип объекта (мы хотим применять к экземпляру Pet), к которому применен метод тестирующего класса (см [5]), результат – тип возвращаемого значения (мы получаем **int** – количество лап или глаз).

```
public interface Expression { int
getCount(Pet pet);
}
```
#### Тестирующий класс

```
public class test {
    public static void main(String[] args) {
    int n = 4;
    Pet[] p = new Pet[n];p[0] = new Cat("Maya");
    p[1] = new Spider("Bum");
    p[2] = new Cat("Puma");
    p[3] = new Cat("Sun");
    System.out.println("nLegs = " + nCount(p, Pet::getCountLegs));
System.out.println("nEaes = " + nCount(p, Pet::getCountEaes));
    }
    public static int nCount(Pet[] p, Expression s) {
    int result = 0;
    for (Pet i : p) {
        result += s.getCount(i); }
    return result;
    }
```
}

### Пакеты в Java

### Пакет – объединение классов и интерфейсов

- объединение родственных классов и интерфейсов;
- упрощение поиска классов и интерфейсов, выполняющих определенные функции;
- исключение конфликта имен, каждый пакет имеет свое пространство имен;
- неограниченный доступ классов и интерфейсов, объединенных в пакет, друг к другу.

#### Использование пакета

- Создание пакета
- оператор:

**package имя\_пакета;**

Обращение к членам пакета из другого пакета

- **• имя\_пакета.имя\_класса;** (полное имя класса)
- **• import имя-пакета.имя\_класса;** (импорт класса)
- **• import имя\_пакета.\*;** (импорт целого пакета)

## Особенности импорта пакетов

- импорт по умолчанию **java.lang**, текущий пакет, безымянный пакет;
- импорт только классов и интерфейсов данного пакета, но не подпакетов:

```
import имя_пакета.*;
```
• если два импортированных пакета имеют классы с одинаковыми именами, то необходимо использовать полное имя класса:

**import имя\_пакета.имя\_подпакета.\*;**

• импорт статических полей и методов.

### Иерархия пакетов

Древовидная структура (иерархия) пакетов и подпакетов в точности отображается на структуру файловой системы.

Все файлы с расширением **class** (содержащие байт-коды), образующие пакет, хранятся в одном каталоге файловой системы.

Подпакеты собраны в подкаталоги этого каталога.

## Лирика

Структура исходного файла с текстом программы на языке **Java**:

- Необязательный оператор **package**.
- Необязательные операторы **import**.
- Описания классов и интерфейсов.

Правила:

- В файле только один открытый **public-класс**.
- Имя файла совпадает с именем открытого класса.

#### Лирика

**Cod Conventions**

**Pascal naming convention** – все слова в имени начинаются с заглавной буквы, используется для именования классов;

**Camel naming convention** – все слова в имени кроме первого начинаются с заглавной буквы, используется для именования полей и методов. **public-**класс записывается первым в файле.

Исключительные ситуации (**exceptions**) могут возникнуть во время выполнения (**runtime**) программы, прервав ее обычный ход. К ним относится деление на нуль, отсутствие загружаемого файла, отрицательный или вышедший за верхний предел индекс массива, переполнение выделенной памяти и масса других неприятностей, которые могут случиться в самый неподходящий момент.

Исключение в языке **Java** — это объект, который описывает исключительную (т. е. ошибочную) ситуацию, произошедшую в некоторой части кода. Когда исключительная ситуация возникает, создается объект, представляющий это исключение, и "вбрасывается" в метод, вызвавший ошибку.

Если в программе не описан обработчик исключения, то исключение захватывается обработчиком, заданным исполнительной системой **Java** по умолчанию.

Любое исключение, которое не захвачено программой, будет в конечном счете выполнено обработчиком по умолчанию.

Преимущества самостоятельной обработки исключений:

- 1) позволяет фиксировать ошибку,
- 2) предохраняет программу от автоматического завершения.

в **Java** управляется с помощью пяти ключевых слов:

- **• try**
- **• catch**
- **• finally**
- **• throw**
- **• throws**

**try {**

Программные операторы, которые нужно контролировать относительно исключений

#### **} catch (ExceptionType1 exOb){**

Операторы, обрабатывающие исключение **ExceptionType1**, если оно возникло в блоке **try**

#### **} catch (ExceptionType2 exOb){**

Операторы, обрабатывающие исключение **ExceptionType2**, если оно возникло в блоке **try**

#### **} finally {**

**}**

Операторы, которые должны быть выполнены перед возвратом из **try-**блока

Когда вы используете множественные **catchоператоры**, важно помнить, что в последовательности **catch**-предложений подклассы исключений должны следовать перед любым из их суперклассов.

Кроме того, в **Java** недостижимый код — ошибка.

## Иерархия классов исключений

- **•Throwable**
	- **•Exception**
		- **•RuntimeException**
	- $\bullet$ ...
	- **•Error**
- $\bullet$ ...

**Error** определяет исключения, перехват которых вашей программой при нормальных обстоятельствах не ожидается.

Исключения типа **Error** применяются исполнительной системой **Java** для указания ошибок, имеющих отношение непосредственно к среде времени выполнения.

Исключения типа **Error** обычно создаются в ответ на катастрофические отказы, которые, как правило, не могут обрабатываться вашей программой.

**Exception** - используется для исключительных состояний, которые должны перехватывать программы пользователя.

Собственные заказные типы исключений, создаваемые программистами, являются подклассами **Exception**

**RuntimeException**, исключения этого типа определены автоматически и включают такие события, как деление на нуль, недопустимая индексация массива и т. п.

#### **Некоторые из классов непроверяемых**

- ArithmeticException **CKANOMGHMM** кие вычисления
- **• IndexOutOfBoundsException**  индекс вне границ массива
- **• ArrayStoreException** попытка сохранения в массиве объекта недопустимого типа
- **• IllegalArgumentException** использование неверного аргумента при вызове метода
- **• NullPointerException** использование пустой ссылки
- **• ClassCastException** неверная операция преобразования типов (ошибка приведения типов)
- **• NumberFormatException** ошибка преобразования из строки в число

#### **Некоторые из классов проверяемых исключений:**

- **• CloneNotSupportedException**  класс, для объекта которого вызывается клонирование, не реализует интерфейс **Clonable**
- **• InterruptedException**  поток прерван другим потоком
- **ClassNotFoundException** невозможно найти класс

## Иерархия классов исключений

- **•Throwable**
	- **•Exception**
		- **•RuntimeException**
			- •Непроверяемые исключения
		- •Проверяемые исключения
	- **•Error**

#### **Некоторые наследуемые методы:**

Метод **getMessage()** возвращает сообщение об исключении

Метод **getStackTrace()** возвращает массив, содержащий трассировку стека исключения Метод **printStackTrace()** отображает трассировку

стека

```
try{
     int x = 6/0;
}
catch (Exception ex){
     ex.printStackTrace();
}
```
# Обработка исключений

Программа может сама явно выбрасывать исключения, используя оператор **throw**.

Общая форма оператора **throw** такова:

t**hrow ThrowableInstance**;

Здесь **ThrowableInstance** должен быть объектом типа **Throwable** или подкласса **Throwable**.

# Обработка исключений

Два способа получения **Throwable**-объекта:

- использование параметра в предложении **catch**;
- создание объекта с помощью операции **new**.

После оператора **throw** поток выполнения немедленно останавливается, и любые последующие операторы не выполняются.

Затем просматривается ближайший включающий блок **try** с целью поиска оператора **catch**, который соответствует типу исключения. Если соответствие отыскивается, то управление передается этому оператору. Если нет, то просматривается следующее включение оператора **try** и т.д.

Если соответствующий **catch** не найден, то программу останавливает обработчик исключений, заданный по умолчанию, и затем выводится трасса стека.

# Обработка исключений

Если метод способен к порождению исключения, которое он не обрабатывает, он должен определить свое поведение так, чтобы вызывающие методы могли сами предохранять себя от данного исключения.

**type имя\_метода(список параметров) throws список исключений {**

 **// тело метода**

**}** 

Все исключения (кроме **Error**, **RuntimeException** или любых их подклассов), которые метод может выбрасывать, должны быть объявлены в предложении **throws**.

Если данное условие не соблюдено, то произойдет ошибка времени компиляции.

# Ссылки:

https://metanit.com/java/tutorial/ Руководство по языку

программирования Java (русский)

http://download.oracle.com/javase/7/docs/api/ документация по

классам Java (English)

http://www.javaportal.ru (русский)

http://www.javabeginner.com (English)

## Перечисления **enum**

#### Перечисления **enum**

- набор логически связанных констант;
- может быть объявлено вне класса.

**enum <Название> { // Список элементов }**

**enum Day {**

 **MONDAY,**

 **TUESDAY,**

 **WEDNESDAY,**

 **THURSDAY,**

 **FRIDAY,**

 **SATURDAY,**

 **SUNDAY**

Перечисление фактически представляет новый тип, поэтому мы можем определить переменную данного типа и использовать ее:

**public class Program{**

**public static void main(String[] args) {**

 **Day current = Day.MONDAY;**

**System.out.println(current);**

**// MONDAY**

**}**

- могут использоваться в классах для хранения данных;

**}**

**class Schedule{** - в конструкторе можем присвоить, как и обычные поля класса.

```
 String way;
    Day day;
    Schedule (String w, Day d){
       way = w;
       day = d;
 }
```
Перечисления могут использоваться в классах для хранения данных:

**public class Program{**

 **...**

 **}**

**}**

 **public static void main(String[] args) {**

 **Schedule s1 = new Schedule("Moscow", Day.MONDAY);**

 **Schedule s2 = new Schedule("Piter", Day.SUNDAY);**

 **Schedule s3 = new Schedule("Ufa", Day.MONDAY);**

Можно использовать в операторе выбора:

**switch (s1.day){**

**case MONDAY:**

**System.out.println ("MONDAY");**

**break;**

**...**

**}**

**case TUESDAY:**

**System.out.println ("TUESDAY"); break;**

### Методы перечислений: **values()**

Статический метод **values()** - возвращает массив всех констант перечисления:

```
public class Program{
   public static void main(String[] args) {
      Day[] days = Day.values() ;
      for (Day d : days) {
     System.out.println(d);
  }
 }
```
### Методы перечислений: **ordinal()**

Метод **ordinal()**- порядковый номер определенной константы (нумерация начинается с 0) :

**System.out.println(Day.FRIDAY.ordinal); // 4**

```
Конструкторы, поля и методы
перечисления public class Program{
   public static void main(String[] args) {
     System.out.println(Color.RED.getCode()); // #FF0000
     System.out.println(Color.GREEN.getCode());// #00FF00
}}
enum Color {
   RED("#FF0000"), BLUE("#0000FF"), GREEN("#00FF00");
   private String code;
```
**Color (String code){ this.code = code; } public String getCode() {return code;}**

# Обобщения (Generics)

### Обобщения (Generics)

- обобщенные типы и методы
- позволяют нам уйти от жесткого определения используемых типов.

#### Обобщения: пример

Статический метод **values()** - возвращает массив всех констант перечисления:

```
class Account <T> { //T – универсальный 
параметр
   private T id;
   private int sum;
   Account(T id, int sum) {
      this.id = id;
      this.sum = sum;
   }
   public T getId() {return id;}
   public int getSum() {return sum;}
   public void setSum(int sum) {this.sum = sum;}
```
#### Обобщения: пример

**public class Program{**

```
 public static void main(String[] args) {
```

```
 Account<String> acc1 = new Account<String>("2345", 5000); 
 String id1 = acc1.getId();
 System.out.println (id1);
```

```
 Account<int> acc2 = new Account<int>(2345, 5000); 
 int id2 = acc1.getId();
 System.out.println (id2);
```
#### Обобщенные конструкторы

```
public class Program{
   public static void main(String[] args) {
     Account acc1 = new Account ("cid2373", 5000); 
     Account acc2 = new Account (53757, 4000); 
     System.out.println (acc1.getId());
     System.out.println (acc2.getId());
}}
class Account {
     private String id;
     private int sum;
     <T>Account (T id, int sum) {
         this.id = id.toString;
         this.sum = sum;
     }
     public String getId() {return id;}
     public int getSum() {return sum;}
     public void setSum(int sum) {this.sum = sum;}
```
#### Обобщенные методы

```
public class Program{
   public static void main(String[] args) {
     Printer printer = new Printer();
     String[] people = {"Tom", "Alice", "Sam", "Kate"};
     Integer[] numbers = {23, 4, 5, 2, 13, 456, 4};
     printer.<String>print(people);
     printer.<Integer>print(numbers);
}}
```

```
class Printer{
    public <T> void print(T[] items){
   for (T item: items){
      System.out.println(item);
   }
    }
}
```